$<<$ PPT 2010 $>$ 

<<PPT 2010 >>

, tushu007.com

- 13 ISBN 9787113142032
- 10 ISBN 7113142036

出版时间:2012-5

页数:315

PDF

更多资源请访问:http://www.tushu007.com

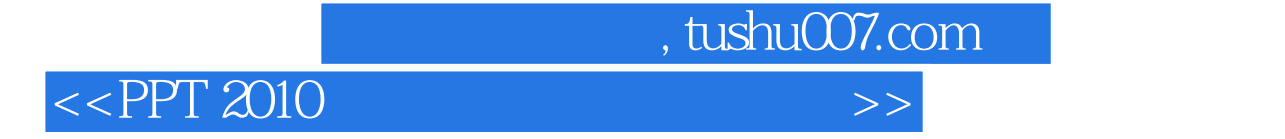

 $13$ 

we SmartArt

**PowerPoint** PowerPoint

, tushu007.com  $<<$ PPT 2010 $>>$ 

PPT PowerPoint

PPT

SmartArt PPT PPT PPT PPT

PPT

PPT

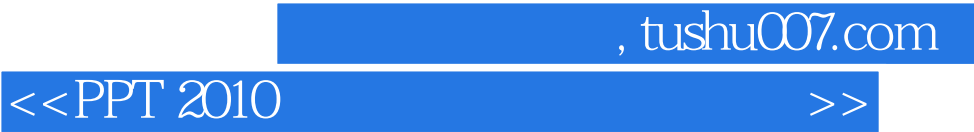

PPT2010

PPT2010

, and the contract of the contract of the contract of the contract of the contract of the contract of the contract of the contract of the contract of the contract of the contract of the contract of the contract of the con  $-$ , and  $\overline{PPT}$ 

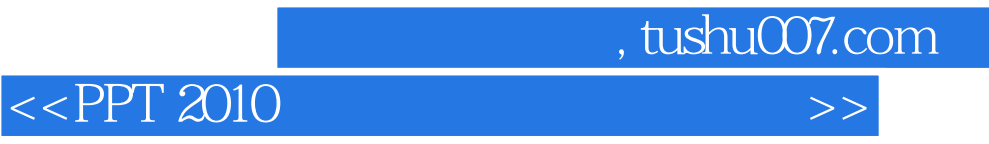

本站所提供下载的PDF图书仅提供预览和简介,请支持正版图书。

更多资源请访问:http://www.tushu007.com